# Enabling **Automatic Discovery** and **Querying** of **Web APIs**  at **Web Scale**  using **LD Standards**

#### F. Michel, C. Faron-Zucker, O. Corby, F. Gandon Wimmics\* joint research team (Univ. Côte d'Azur, Inria, CNRS, I3S, France)

Linked Data on the Web and its Relationship with Distributed Ledgers (LDOW/LDDL) 13 May, 2019 - San Francisco, USA

 $(cc)$  by

Franck MICHEL - Université Côte d'Azur, CNRS, Inria, I3S, France **1998 and 1998** and formal semantics on the Web in the Web in the Web in the Web in the Web in the Web in the Web in the Web in the Web in the Web in the Web

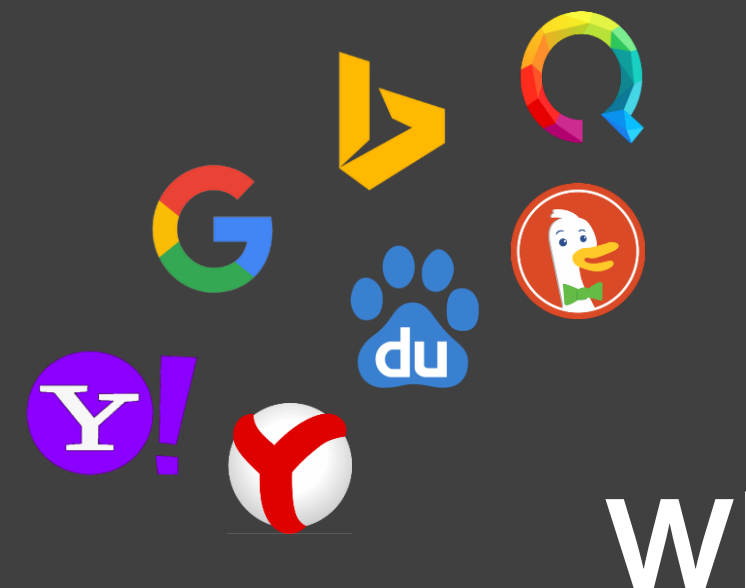

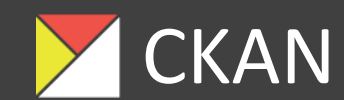

**OpenDataSoft** 

**x**datahub

# **Whom to ask to discover datasets?**

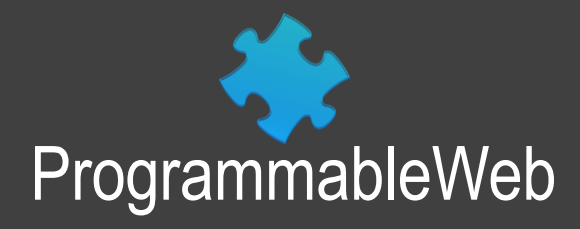

 $\left( \text{cc} \right)$  by

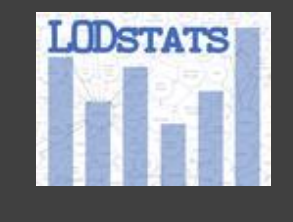

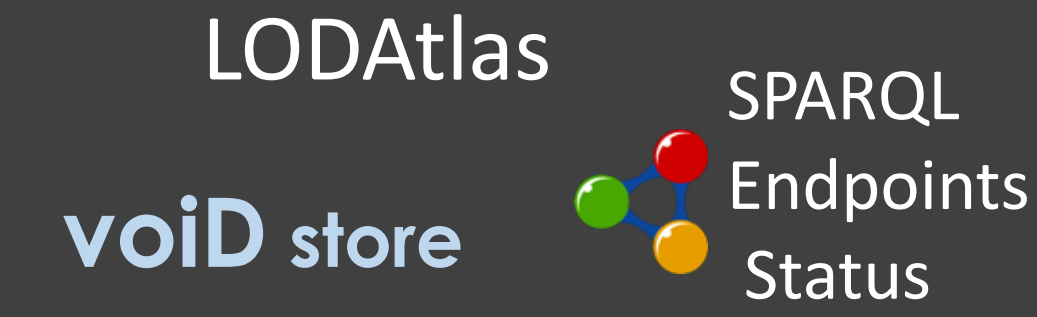

# No perfect discovery solution

### **Restricted scope (topic, format, API…)**

Need to query multiple resources, accommodate disparate interfaces, mash up results

### **Manual dataset/service registration**

Outdated metadata Deprecated services

### **Limited relevance of results**

Keyword-based: many irrelevant results. Metadata-based: just a first step in the selection process.

### **No detailed insight into the data**

What resources? What properties? What relationships?

# 3 principles to achieve **automatic discovery** and **consumption** of datasets at **Web scale**

### **1. Leverage Web search engines**

Harvest data portals, exploit structured markup

### **2. Rich description of dataset/query services**

Machine-readable, beyond simple metadata

### **3. Rely on well-adopted (simple) standards**

Need for consensus on technologies and practices

 $\vert$  (cc)  $\vert$  BY

# The SPARQL Micro-Service Architecture

Lightweight method to **query a Web API with SPARQL**, and assign dereferenceable URIs to Web API resources

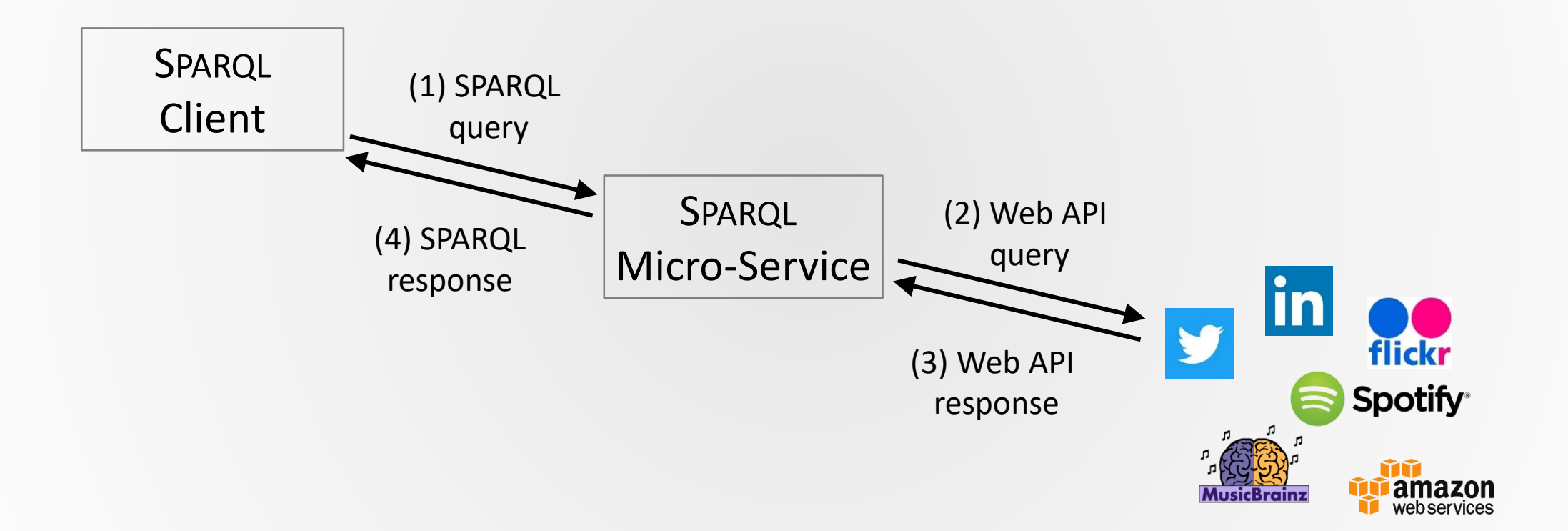

## *A SPARQL µ-service is a CONFIGURABLE SPARQL endpoint whose ARGUMENTS delineate the graph being queried.*

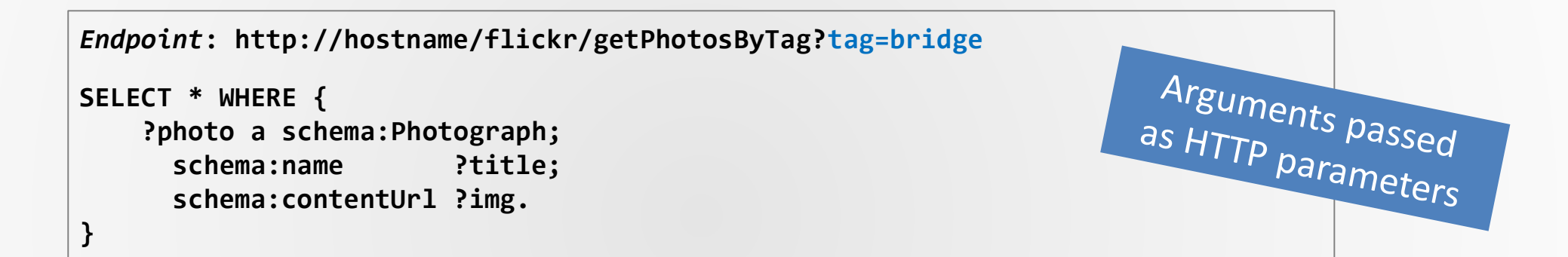

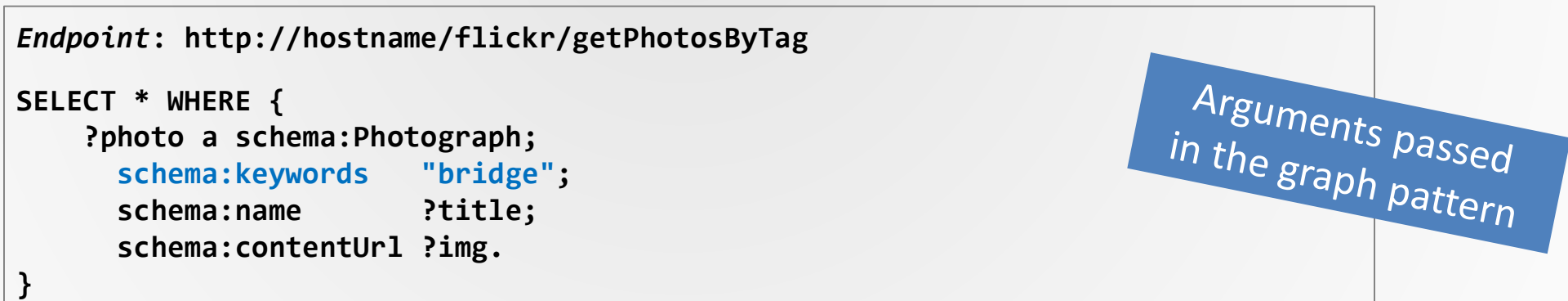

# Example: search photos by tag using Flickr's Web API

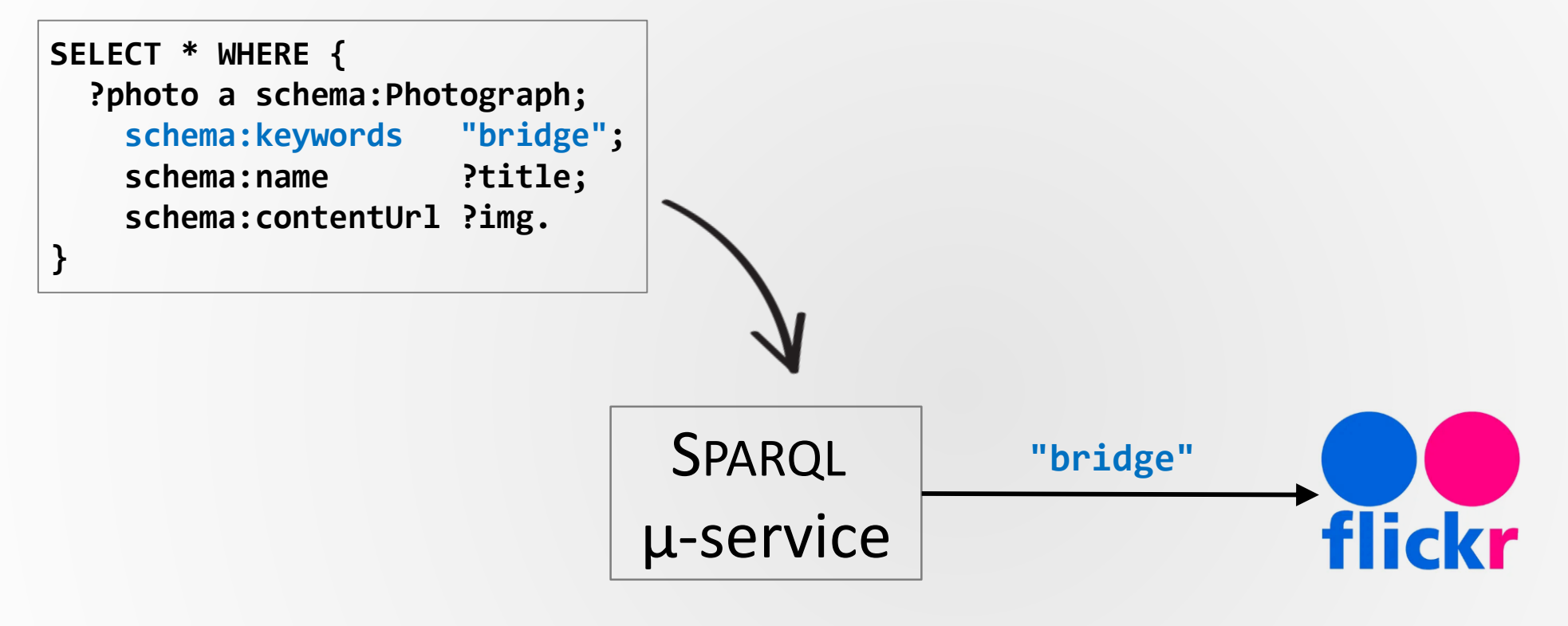

http://example.org/flickr/getPhotosByTag/

# Machine-readable description of a dataset and its SPARQL micro-service

 $\vert$  (cc)  $\vert$  BY

### SPARQL **Service Description** as the **framework**

SPARQL SD document http://example.org/flickr/getPhotosByTag/

### **Metadata** about the dataset and micro-service

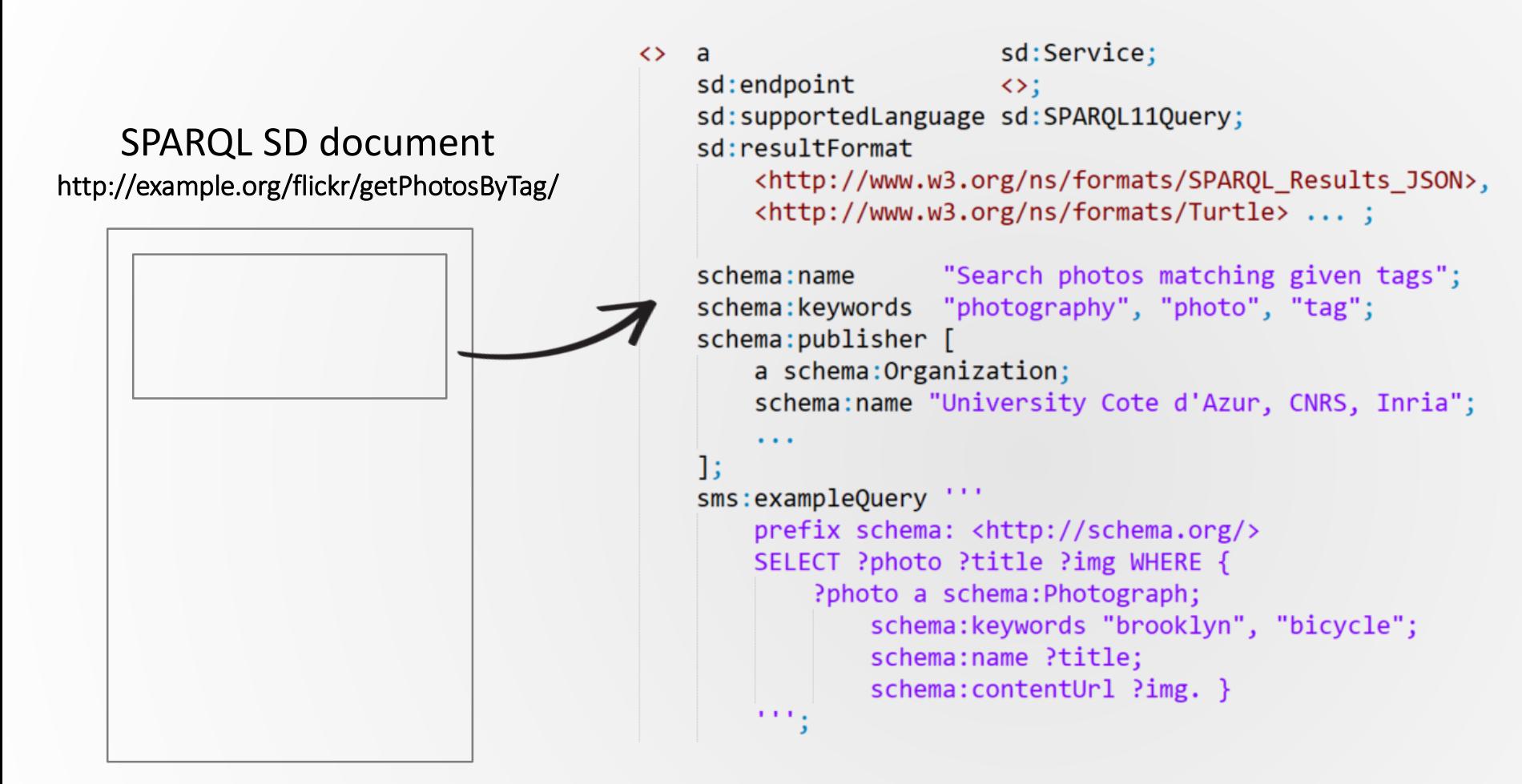

### **Specification of the graphs** produced by the µ-service

SPARQL SD document http://example.org/flickr/getPhotosByTag/ *Goal: give insight into the data, so applications can decide whether the service is relevant for their goal*

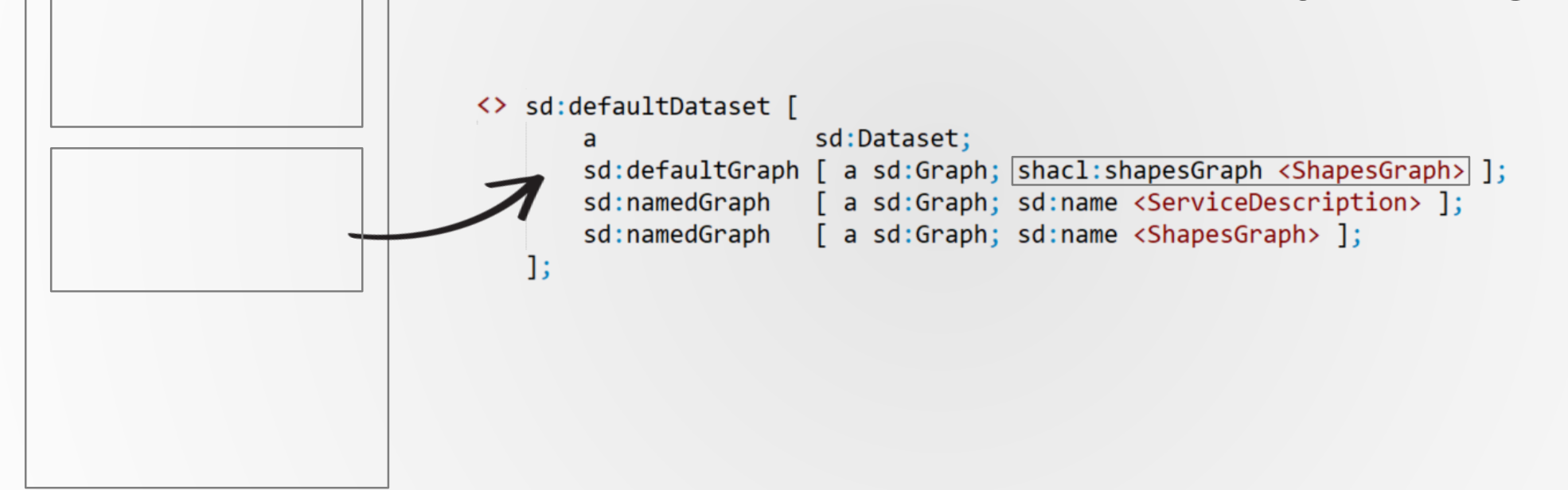

### **Specification of the graphs** produced by the µ-service

SPARQL SD document http://example.org/flickr/getPhotosByTag/ *Goal: give insight into the data, so applications can decide whether the service is relevant for their goal*

```
<> sd:defaultDataset [
                       sd:Dataset:
    a
    sd:defaultGraph [ a sd:Graph; | shacl:shapesGraph <ShapesGraph> ]; \
    sd:namedGraph [ a sd:Graph; sd:name <ServiceDescription> ];
    sd:namedGraph [ a sd:Graph; sd:name <ShapesGraph> ];
1;
                                       http://example.org/flickr/getPhotosByTag/ShapesGraph
                                <ShapesGraph#PhotographShape> a shacl:NodeShape;
                                  shacl: property
                                     shacl:path rdf:type;
                                                                  shacl:hasValue schema:Photograph ],
                                      shacl:path schema:name;
                                                                  shacl:nodeKind shacl:Literal; ],
                                     shacl:path schema:contentUrl; shacl:nodeKind shacl:IRI ],
                                    <ShapesGraph#KwPropertyShape>;
                                <ShapesGraph#KwPropertyShape>
                                                shacl: PropertyShape;
                                  a
                                  shacl:path
                                                schema:keywords;
                                  shacl:nodeKind shacl:Literal;
                                  shacl:minCount 1.
```
 $\left(\mathrm{cc}\right)$  by

### Description of the **data source** and µ-service **arguments**

SPARQL SD document http://example.org/flickr/getPhotosByTag/

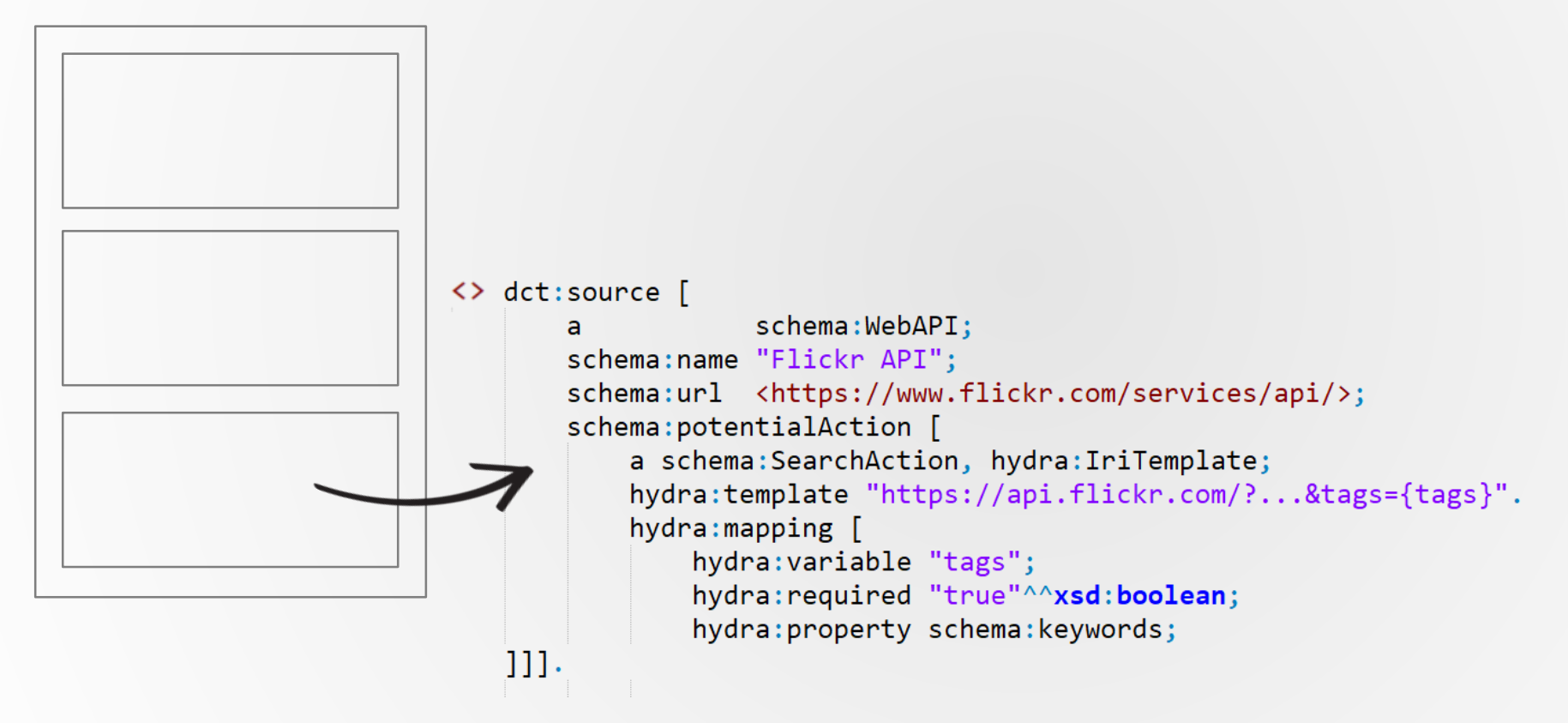

### Description of the **data source** and µ-service **arguments**

SPARQL SD document http://example.org/flickr/getPhotosByTag/

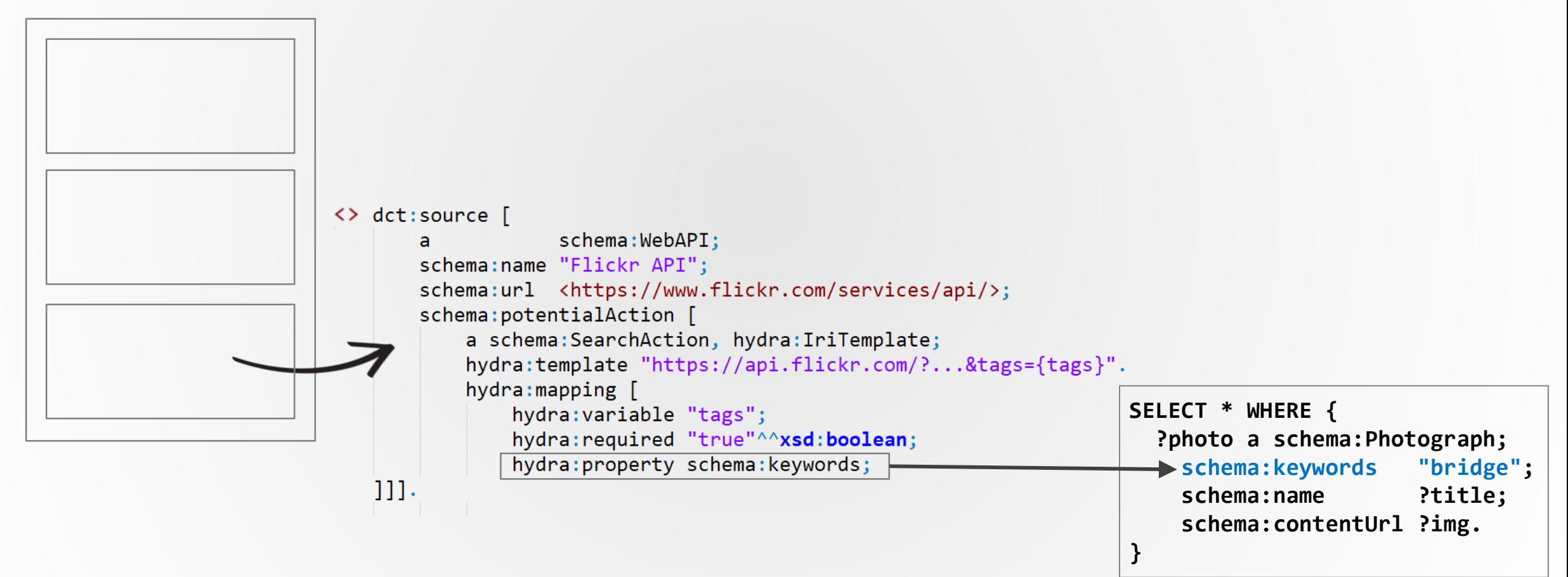

### Description of the **data source** and µ-service **arguments**

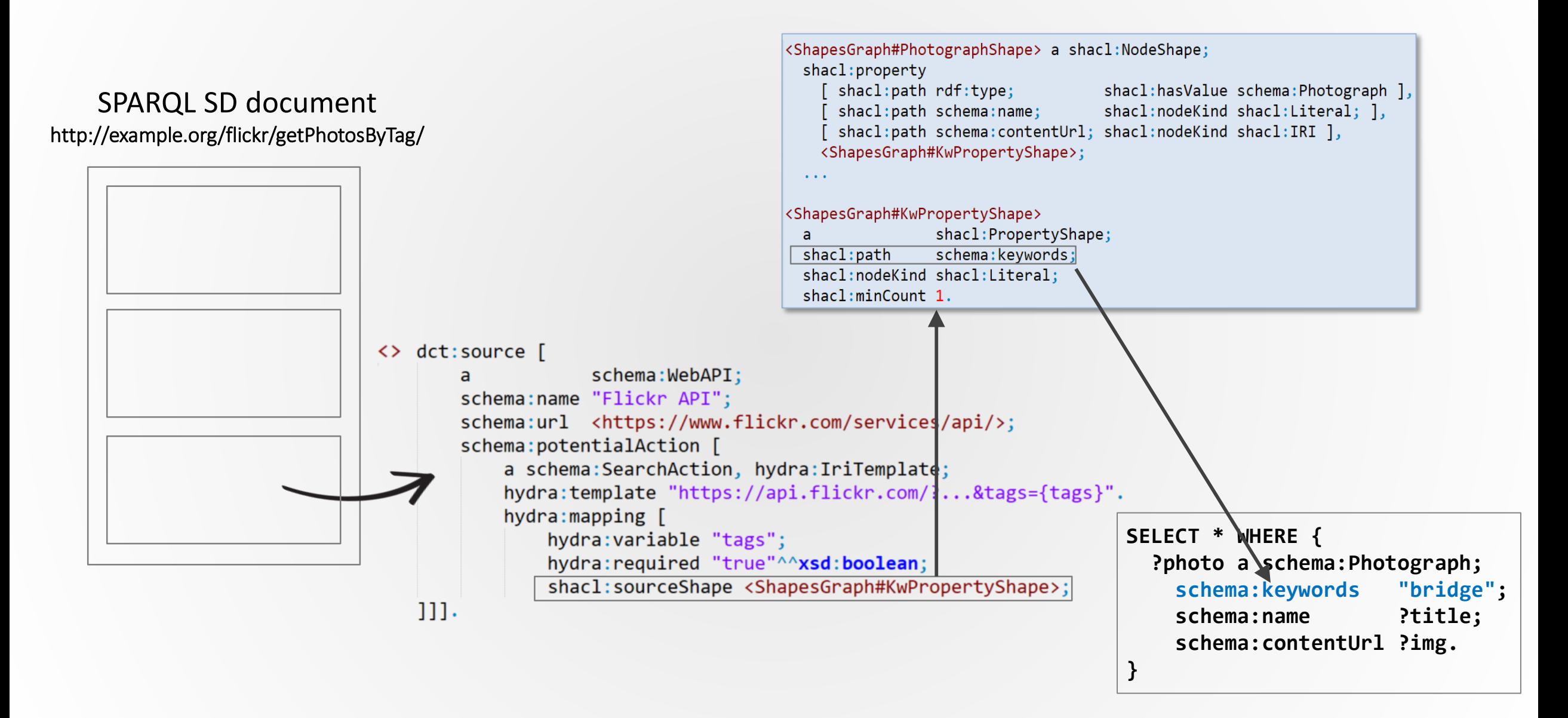

# SPARQL micro-service invocation

A **single** SPARQL query reasons upon

- the Service Description graph,
- the Shapes graph,
- the input query,

to extract the µ-service arguments

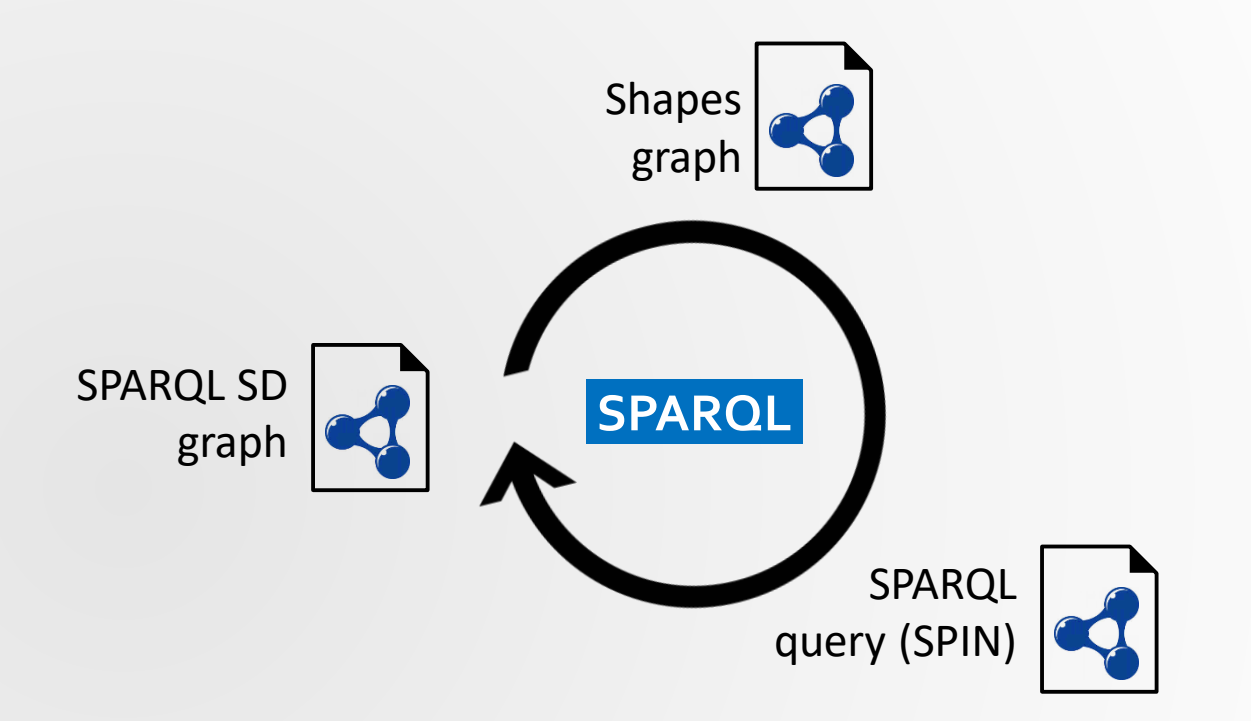

# Discover a SPARQL micro-service using web search engines

## Discovery using search engines requires a web page

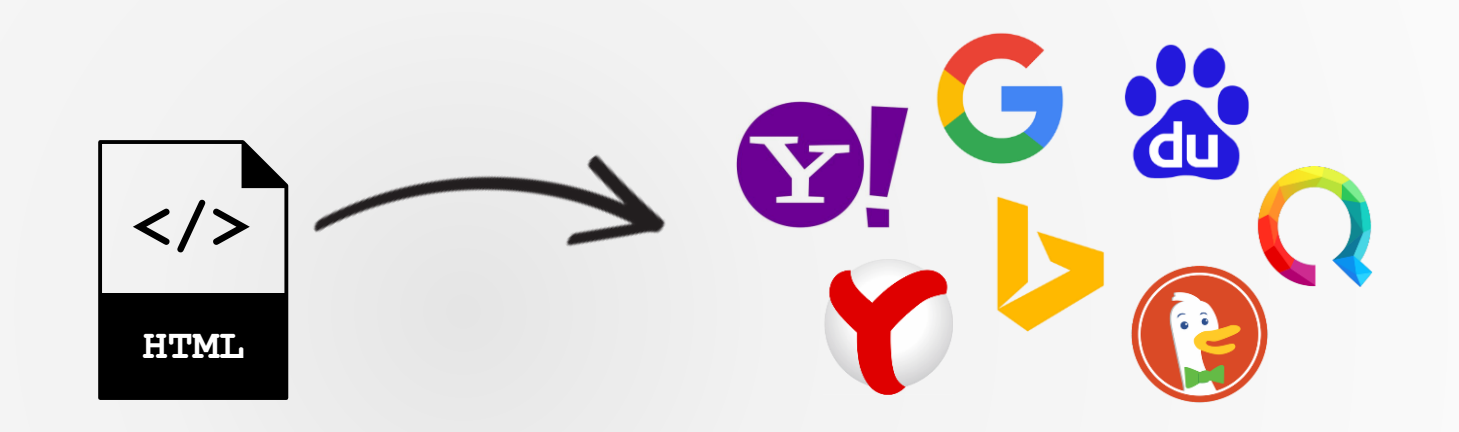

# Discovery using search engines requires a web page

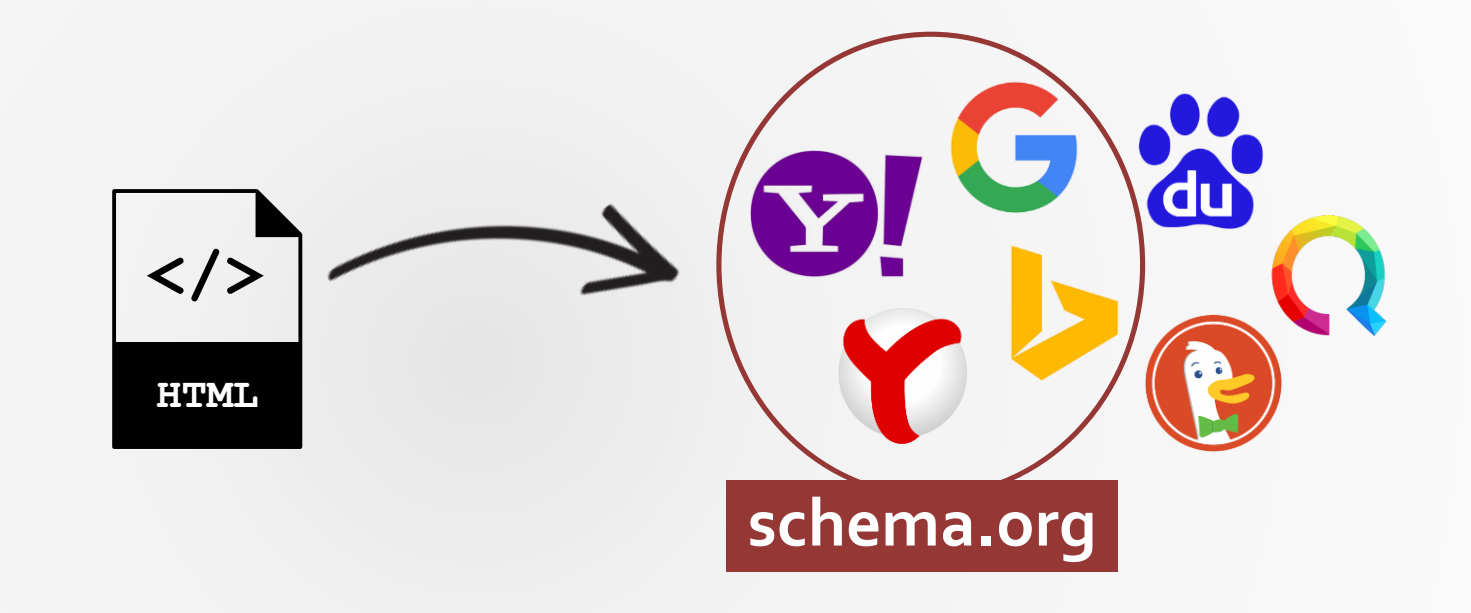

## Web-scale discovery of SPARQL µ-services

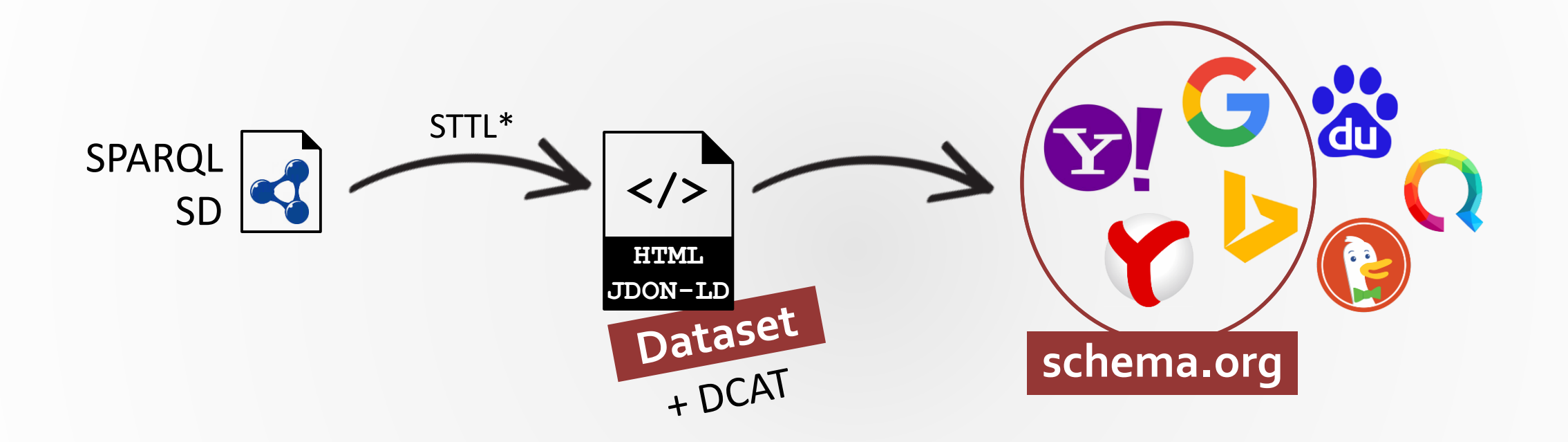

#### \*STTL: SPARQL Template Transformation Language http://ns.inria.fr/sparql-template/

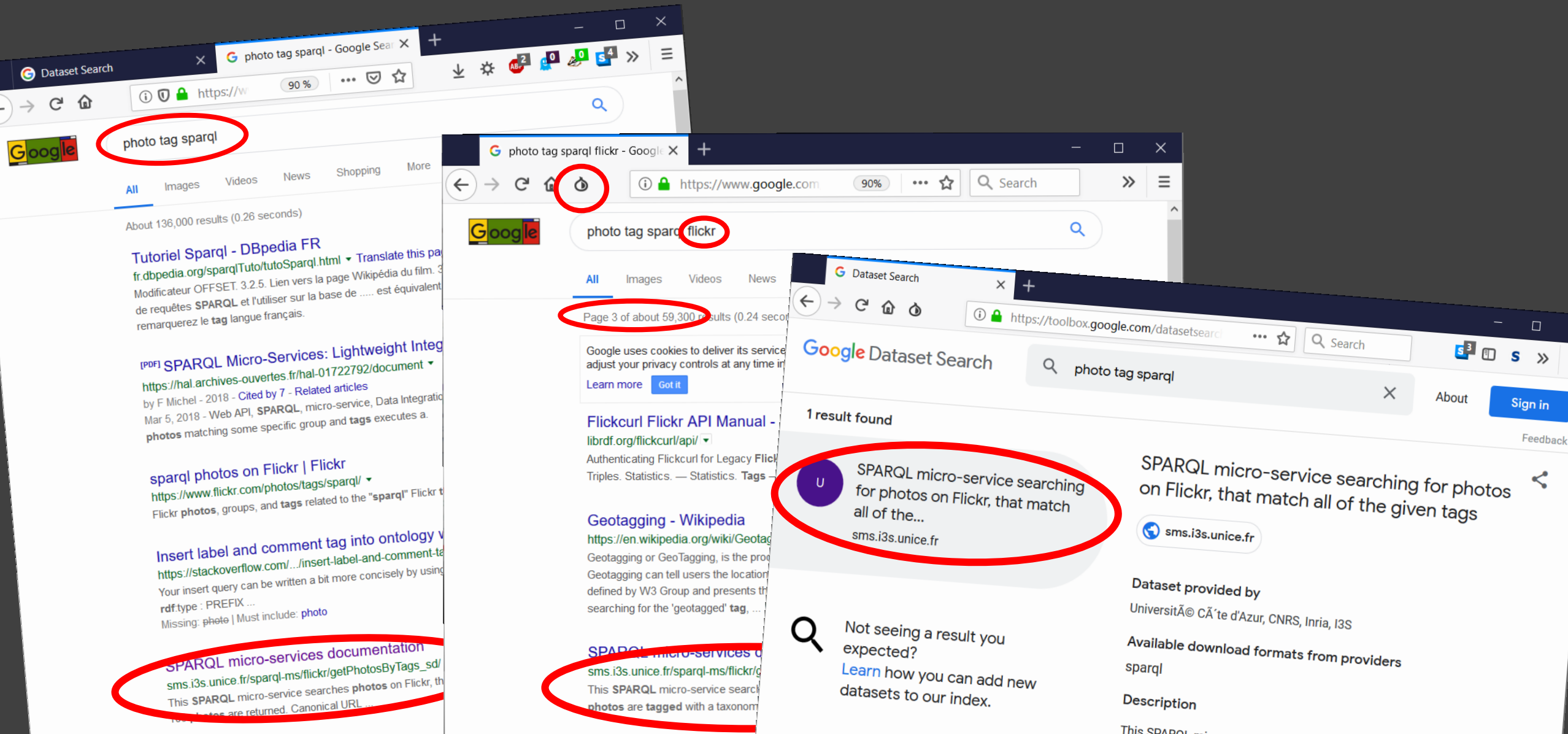

**W3C Semantic Web FAC** https://www.w2.org/DDE/EAO

This SPARQL micro-service searches photos on Flickr, that match all of the<br>given tags. A maximum of 100 photos are returned on or ARQL micro-service searches photos on Flic.<br>given tags. A maximum of 100 photos are returned.

 $\langle$ 

# **< WRAP-UP >**

# *The global picture*

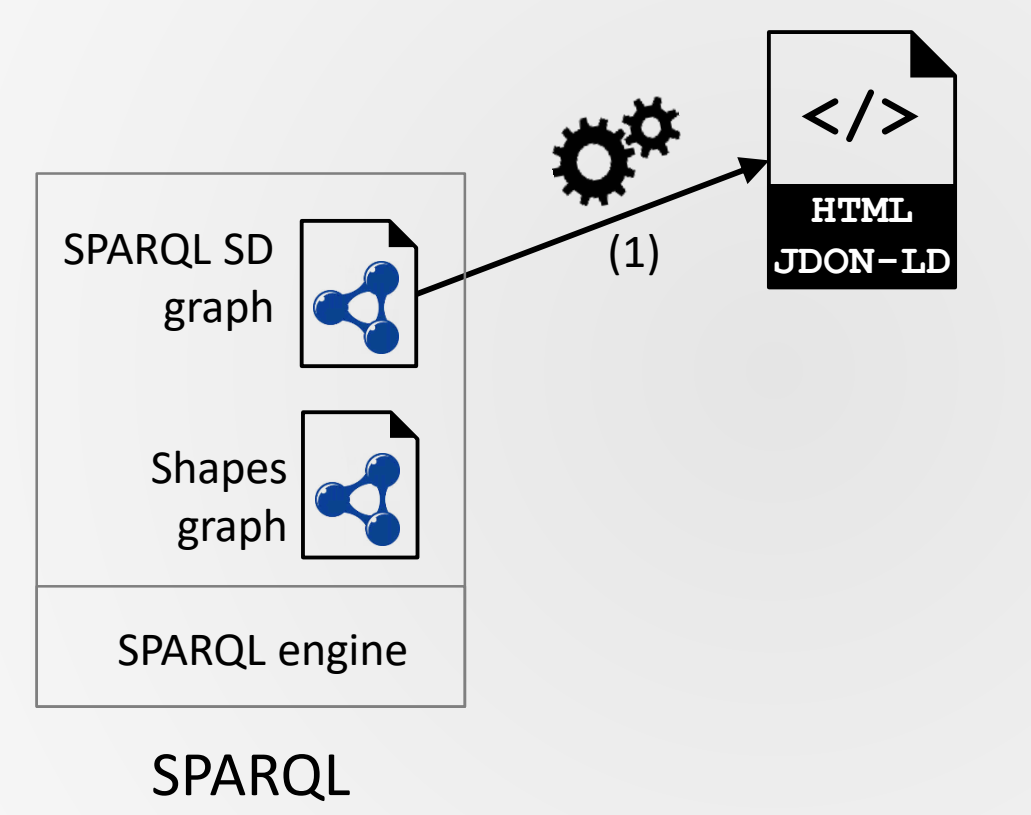

### micro-service

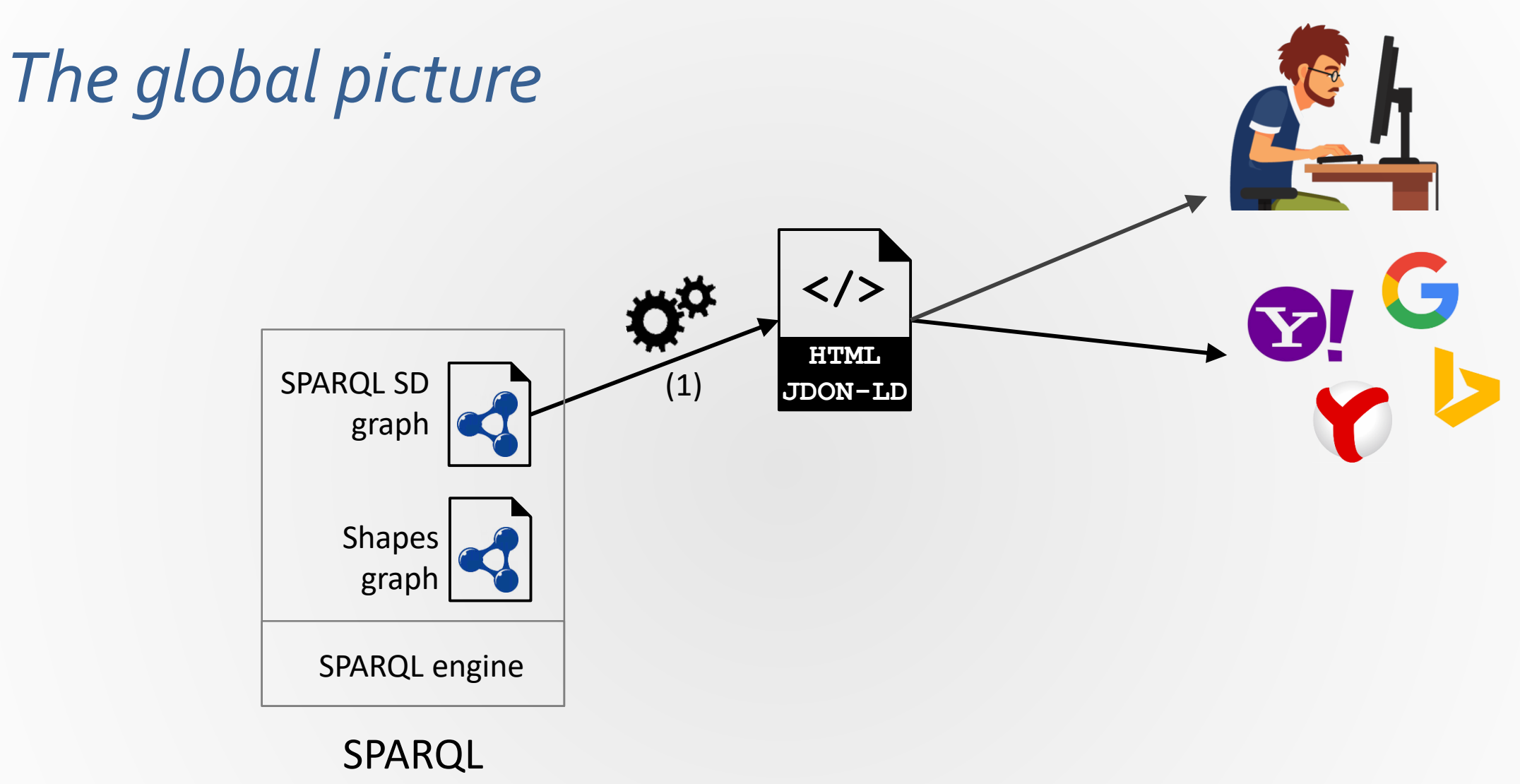

### micro-service

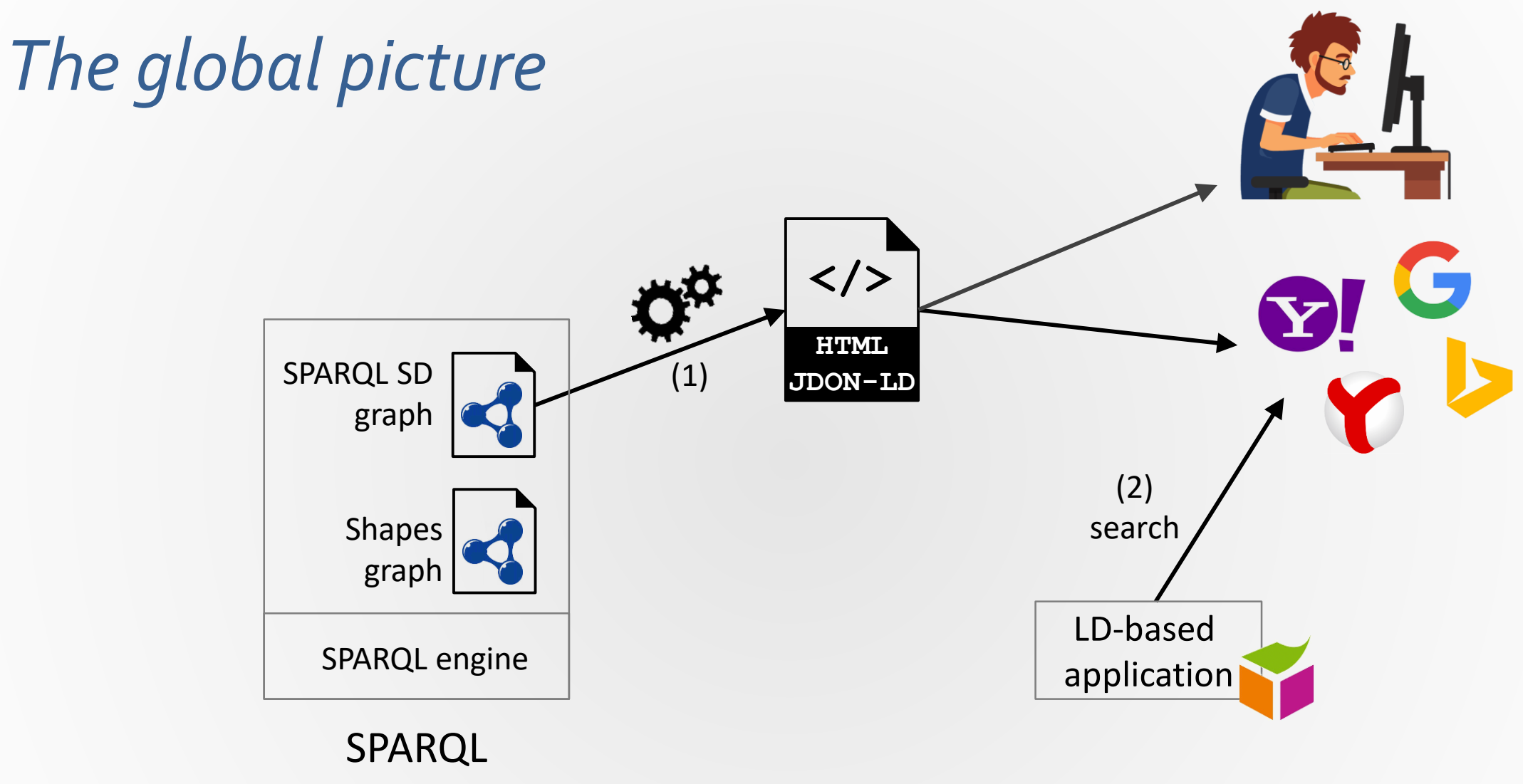

micro-service

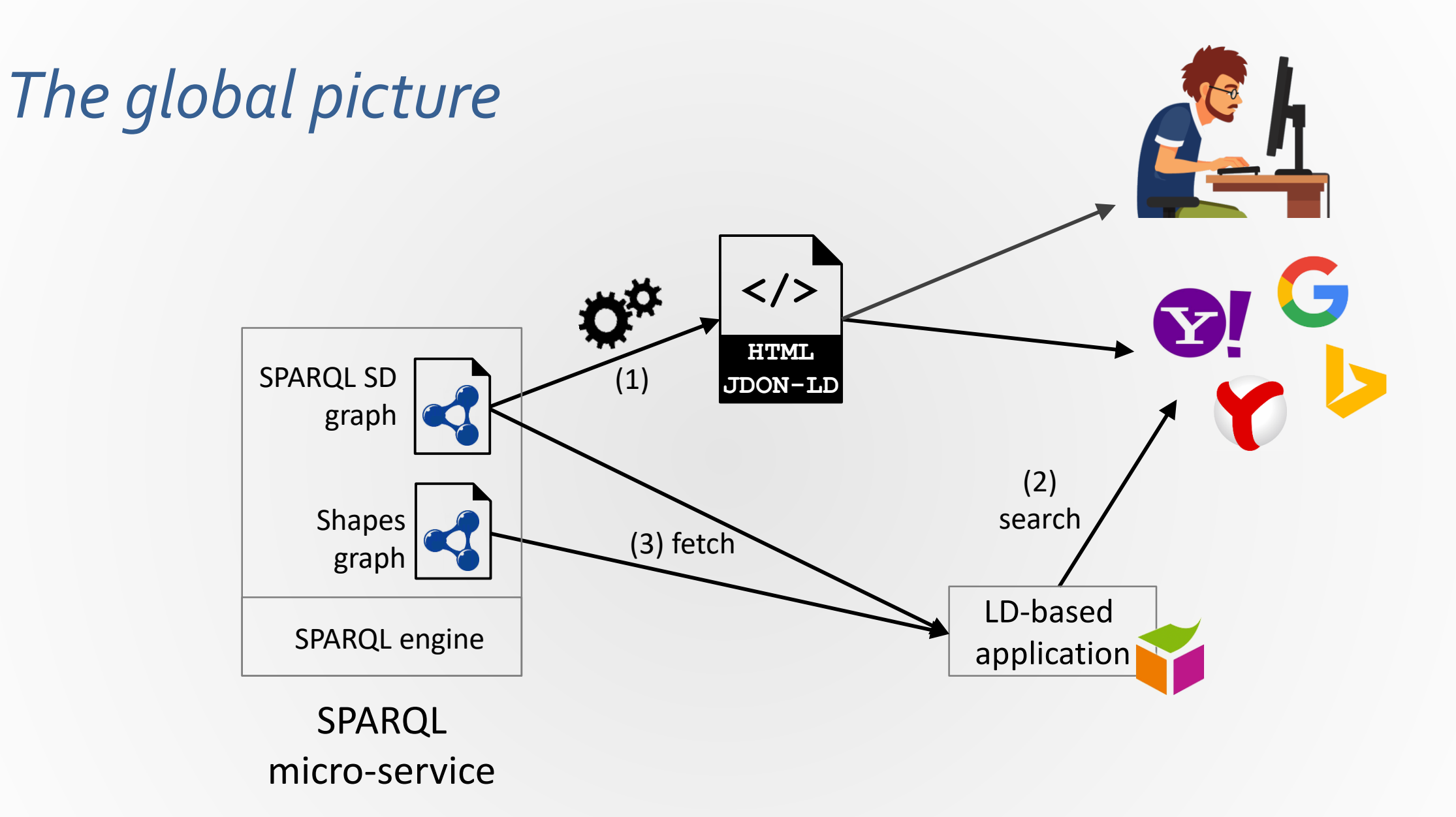

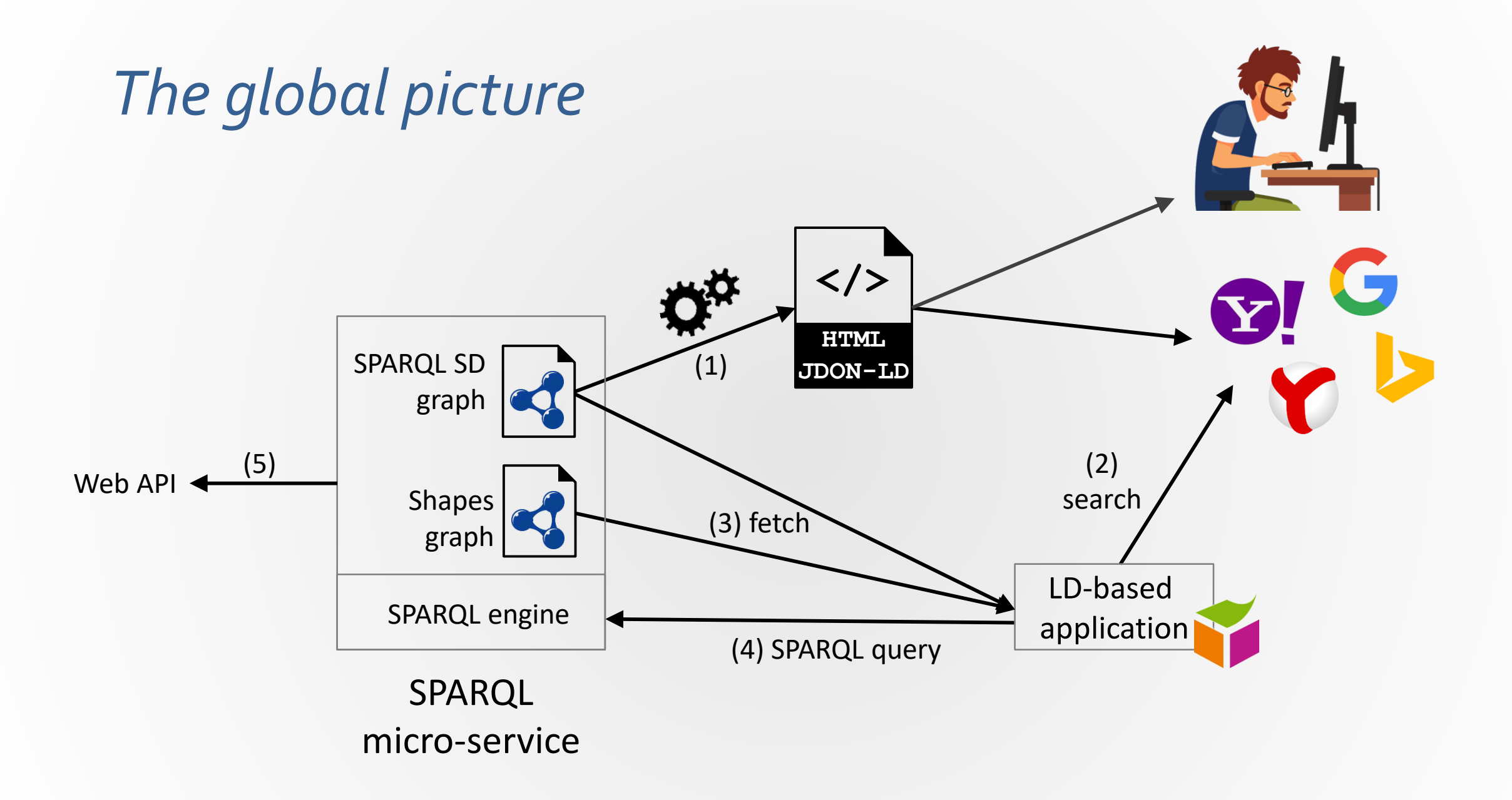

### 3 principles to achieve **automatic discovery**  and **consumption** of SPARQL micro-services at **Web scale**

### **1. Leverage Web search engines**

Machine-readable description to web page + Schema.org/DCAT markup data

### **2. Rich description of dataset/query services**

Metadata, SHACL, Schema.org, Hydra

### **3. Rely on well-adopted (simple) standards**

SPARQL SD, SHACL, Schema.org/DCAT

# Perspectives

 $F$ ranch Michel - Université Côte d'Azur, Christian Michel Albert, Christian Ann an Ann an Ann an Ann an Ann an A

**ODYSSEY** 

# **Perspectives**

### Demonstrate the whole chain

An application seeks to answer a query / achieve a goal:

- Discovers candidate services using search engines
- Selects relevant services based on SD/Shapes graphs
- Computes & enacts valid compositions

### Extend SPARQL federated query engines

- Reason on SPARQL µ-services descriptions
- Query plan respecting services' inputs

# **Perspectives**

Schema.org unpractical to denote dataset interfaces (API, endpoint…)

- WebAPI type extensions (EntryPoint)
- Convergence with DCAT 1.2 DataService

Google Dataset Search more effective than generic web search engines: more dataset search engines in the future?

Three principles, many potential architectural/modelling choices in different contexts

# **Thank-you**

#### Citation:

F. Michel, C. Faron-Zucker, O. Corby & F. Gandon. Enabling Automatic Discovery and Querying of Web APIs at Web Scale using Linked Data Standards. In Companion Proceedings of the 2019 World Wide Web Conference (WWW '19 Companion), 2019, San Francisco, CA, USA.

https://github.com/frmichel/sparql-micro-service

https://hub.docker.com/u/frmichel

 $\blacksquare$  Franck MICHEL - Université Côte d'Azur, CNRS, Inria, I3S, France  $(cc)$  by